### **PROGRAM-1**

1a) Write a Python program to find the best of two test average marks out of three test marks **accepted by the user.**

```
tm1 = int(input("Enter First Test Marks"))tm2 = int(input("Enter Second Test Marks"))
  tm3 = int(input("Enter Third Test Marks"))
  if tm1>tm2 and tm1>tm3 : 
     if tm2>tm3: 
       avg = (tm1+tm2)/2 else:
       avg = (tm1+tm3)/2elif tm2>tm1 and tm2>tm3: 
    if tm1>tm3:
       avg = (tm1+tm2)/2 else:
       avg = (tm2+tm3)/2else: 
     if tm1>tm2: 
       avg = (tm3+tm1)/2 else:
       avg = (tm3+tm2)/2print("The average of two best test marks out of three test marks =", avg)
```
# **OUTPUT:**

Enter First Test Marks 85 Enter Second Test Marks 52 Enter Third Test Marks 68 The average of two best test marks out of three test marks  $= 76.5$ 

# **1b) Develop a Python program to check whether a given number is palindrome or not and also count the number of occurrences of each digit in the input number.**

```
x = int(input("Enter a number:"))c0,c1,c2,c3,c4,c5,c6,c7,c8,c9=0,0,0,0,0,0,0,0,0,0
num = xrev = 0while x>0:
  r = x\%10rev = rev*10 + rx = x/10if r == 0:
     c0 == 1elif r == 1:
     c1 == 1elif r == 2:
     c2 == 1elif r == 3:
     c3 == 1elif r == 4:
     c4 == 1elif r == 5:
     c5 == 1elif r == 6:
     c6 == 1elif r == 7:
     c7 == 1elif r == 8:
     c8 == 1elif r == 9:
     c9 == 1if rev==num:
   print("The Number {0} is palindrome ".format(num))
```
else:

print("The Number {0} is not palindrome ".format(num))

```
print("The occurrence of 0 is {0}, 1 is {1}, 2 is {2}, 3 is {3}, 4 is {4}, 5 is {5}, 6 is {6}, 7 is {7}, 8 is 
\{8\}, 9 is \{9\}".format(c0,c1,c2,c3,c4,c5,c6,c7,c8,c9))
```
# **OUTPUT:**

1. Enter a number: 141

The Number 141 is palindrome

The occurrence of 0 is 0, 1 is 2, 2 is 0, 3 is 0, 4 is 1, 5 is 0, 6 is 0, 7 is 0, 8 is 0, 9 is 0

2. Enter a number: 15698

The Number 15698 is not palindrome

The occurrence of 0 is 0, 1 is 1, 2 is 0, 3 is 0, 4 is 0, 5 is 1, 6 is 1, 7 is 0, 8 is 1, 9 is 1

# **PROGRAM-2**

**2a) Defined as a function F as Fn = Fn-1 + Fn-2. Write a Python program that accepts a value for**  $N$  (where  $N > 0$ ) as input and pass this value to the function. Display a suitable error message if the **condition for input value is not followed.**

```
def fn(n):
  if n == 1:
      return 0
  elif n == 2:
      return 1
   else:
     return fn(n-1) + fn(n-2)num = int(input("Enter a number :"))if num > 0:
  print("fn(", num, ") = ", fn(num), sep ="")
else:
```
print("Error in input")

## **OUTPUT:**

- 1. Enter a number : 5  $fn(5) = 3$
- 2. Enter a number : -4 Error in input

# **2b) Develop a python program to convert binary to decimal, octal to hexadecimal using functions.**

```
def BinToDec(x): 
  dec = 0i = 0while x>0:
     r = x\%10if r!=0 and r!=1:
        print("Enter a valid Binary number")
        return 0 
      else:
       dec = dec + r * 2 * * ix = x \frac{1}{10}i +1 return dec 
def OctaToHexa(n): 
  num = ndec = 0base = 1temp = num while temp: 
     r = temp \% 10temp = temp / / 10\text{dec} \mathrel{+}= \text{r} \cdot \text{base}base = base * 8result =' '
  while dec != 0:
     temp = 0temp = dec % 16if temp < 10:
       result = str(temp) + result else:
       result = chrtemp + 55) + resultdec = dec \t/ 16 return result 
x = int(input("Enter a Binary number"))result = BinToDec(x)if result:
  print("The Decimal equivalent of \{0\} is \{1\}".format(x, result))
y = int(input("Enter a Octal number "))
```
 $result = OctaToHexa(y)$ print(result) if result: print("The Hexa Decimal equivalent of {0} is {1}".format(y, result))

# **OUTPUT:**

Enter a Binary number 1111 The Decimal equivalent of 1111 is 15 Enter a Octal number 146523 CD53 The Hexa Decimal equivalent of 146523 is CD53

## **PROGRAM-3**

**3a) Write a Python program that accepts a sentence and find the number of words, digits, uppercase letters, and lowercase letters.**

```
x = input("Enter a sentence")y = xprint("There are",len(x.split())," words in the sentence")
digits,upper,lower=0,0,0
for i in x: 
   if i.isdigit(): 
      digits+=1
   elif i.isupper(): 
      upper+=1
   elif i.islower(): 
      lower+=1
```
print("There are {0} digits, {1} upper case characters and {2} lower case characters in the sentence".format(digits,upper,lower))

### **OUTPUT:**

Enter a sentence Rama went to Devaraja market to pick 2 kgs of vegetable

There are 11 words in the sentence

There are 1 digits, 2 upper case characters and 42 lower case characters in the sentence

**3b) Write a Python program to find the string similarity between two given strings.**

```
x = input("Enter first String")y = input("Enter second String") 
x = x \cdot strip()y = y \cdot strip()sim=0 
if len(x)>len(y):
  xx = xyy = yelse:
  xx = yyy = xj=0for i in yy: 
  if i = xx[i]:
      sim+=1 
   else:
      pass 
  j+=1similarity = (sim/len(xx))print("The similarity between the two given strings is", similarity)
```
### **OUTPUT:**

- 1. Enter first String Python Exercises Enter second String Python Exercises The similarity between the two given strings is 1.0
- 2. Enter first String Python Lab Enter second String Python Laboratory The similarity between the two given strings is 0.5882352941176471

# **PROGRAM-4**

**4a) Write a python program to implement insertion sort and merge sort using lists.**

```
def InsertionSort(lst):
  i=0while i < len(lst):
     small = 1st[i]for j in range(i+1, len(lst)):
       nxt = lst[i] if small>nxt:
          small = 1st[i]index = 1st.index(small) if i==index : 
        pass
      else:
        lst.remove(small) 
        lst.insert(i,small)
    i=i+1 return lst
def mergeSort(arr):
  if len(ar) > 1:
     mid = len(arr)/2sub_array1 = arr[:mid]sub_{array2} = arr<u>[\text{mid}]</u>
      mergeSort(sub_array1) 
      mergeSort(sub_array2)
    i = j = k = 0while i < len(sub_array1) and j < len(sub_array2):
       if sub\_array1[i] < sub\_array2[j]:
          arr[k] = sub\_array1[i]i \neq 1 else:
          arr[k] = sub\_array2[i]j \neq 1k == 1while i < len(sub_array1):
       arr[k] = sub\_array1[i]i+=1k + = 1while j < len(sub\_array2):
```

```
arr[k] = sub\_array2[i]j \neq 1k + = 1 return arr
```

```
\text{lst} = []n = int(input("Enter the size of the list"))print("Enter ",n," numbers of the list")
for i in range(1,n+1):
   lst.append(int(input()))
print(lst)
print("Enter 1: Insertion Sort, 2: Merge Sort ")
ch = int(input())if ch == 1:
  lst = InsertionSort(lst) print("The sorted array is ",lst)
elif ch==2:
  lst = mergeSort(lst) print("The sorted array is ",lst)
else:
   print("Invalid Choice")
```
# **OUTPUT:**

1. Enter the size of the list5 Enter 5 numbers of the list 5 4 3 2 1 [5, 4, 3, 2, 1] Enter 1: Insertion Sort, 2: Merge Sort 1 The sorted array is  $[1, 2, 3, 4, 5]$ 2. Enter the size of the list5 Enter 5 numbers of the list 10 9 8 7 6 [10, 9, 8, 7, 6] Enter 1: Insertion Sort, 2: Merge Sort 2 The sorted array is [6, 7, 8, 9, 10] 3. Enter the size of the list5 Enter 5 numbers of the list 5 4 3 2 1 [5, 4, 3, 2, 1] Enter 1: Insertion Sort, 2: Merge Sort 3 Invalid Choice

# **4b) Write a program to convert Roman numbers into integer values using dictionaries**

```
def roman_to_int(s):
   rom_val = {'I': 1, 'V': 5, 'X': 10, 'L': 50, 'C': 100, 'D': 500, 'M': 1000}
  int\_val = 0for i in range(len(s)):
     if i > 0 and rom_val[s[i]] > rom_val[s[i - 1]]:
       int_val += rom_val[s[i]] - 2 * rom_val[s[i - 1]] else:
       int\_val += rom_val[s[i]]
   return int_val
x = input("Enter the Roman Number")print(roman_to_int(x.upper()))
```
### **OUTPUT:**

Enter the Roman Number XVIII

18

Enter the Roman Number MMMDCCCCLXXXVI 3986

### **PROGRAM-5**

**5a) Write a function called isphonenumber( ) to recognize a pattern 415-555-4242 without using regular expression and also write the code to recognize the same pattern using regular expression.**

import re

```
def isphonenumber(x):
```

```
l = len(x)
```

```
if 1! = 12:
```

```
 return 0
```
else:

```
for i in range(0,1):
```

```
if i=0 or i=1 or i=2:
```

```
if x[i].isdigit() == False:
```
return 0

```
if i==4 or i==5 or i==6 :
```

```
if x[i].isdigit() == False:
```
return 0

```
if i==8 or i==9 or i==10 :
```

```
if x[i].isdigit() = False:
```
return 0

```
if i==3 or i==7:
```

```
if x[i] := -:
```
return 0

return 1

```
def REisphonenumber(x):
```

```
pno = re.compile(r'\d\d\d-\d\d\d-\d\d\d\d\d')
```

```
if pno.math(x):
```
return 1

else:

```
 return 0
```

```
phoneNo = input("Enter a phone number of ddd-ddd-dddd format to validate")
```

```
ch = int(input("Enter 1.To validate without RE. 2. To validate using RE"))
```

```
if ch==1:
```

```
 if isphonenumber(phoneNo)==1:
```
 print("You have entered a valid phone number") else:

print("You have entered an invalid phone number")

elif ch==2:

if REisphonenumber(phoneNo)==1:

print("You have entered a valid phone number")

else:

print("You have entered an invalid phone number")

### **OUTPUT:**

- 1. Enter a phone number of ddd-ddd-dddd format to validate123-456-7890 Enter 1.To validate without RE. 2. To validate using RE 1 You have entered a valid phone number
- 2. Enter a phone number of ddd-ddd-dddd format to validate1234567890 Enter 1.To validate without RE. 2. To validate using RE 1 You have entered an invalid phone number
- 3. Enter a phone number of ddd-ddd-dddd format to validate123-456-7890 Enter 1.To validate without RE. 2. To validate using RE 2 You have entered a valid phone number
- 4. Enter a phone number of ddd-ddd-dddd format to validate1234567890 Enter 1.To validate without RE. 2. To validate using RE 2 You have entered an invalid phone number

**5b) Develop a Python program that could search the text in a file for phone numbers (+919900889977) and email addresses [\(sample@gmail.com\)](mailto:sample@gmail.com)**

import re

```
try:
  file = open("data.txt") for line in file:
     line = line . strip()match = re.findall(r"(\langle d\{10\}\rangle", line)
      if(len(match)>0):
         print(match)
     emails = re.findall("[0-9a-zA-z]+@[0-9a-zA-z]+\.[0-9a-zA-z]+", line)
     if(len(emails) > 0):
         print(emails)
except FileNotFoundError as e:
   print(e)
```
**Note: Create a text file with a name data.txt in Jupyter Notebook that txt file should contains phone numbers and mail address** 

# **OUTPUT:**

```
['cmcpc_support@insight.gov']
['1800103421']
['1800103002']
['1800419002']
['8046122000']
['9161464700']
['support765@gmail.com']
```
# **PROGRAM-6**

**6a) Write a python program to accept a file name from the user and perform the following operations.**

**A.Display the first N line of the file**

**B.Find the frequency of occurrence of the word accepted by the user in the file**

```
inputFile=open("data.txt")
N=int(input("enter N Value"))
i=0while i\leq N:
   for line in inputFile:
     print(line)
    i=i+1count=0
key=input("Enter the word to be searched")
file1=open("data.txt")
for line in file1:
   words=line.split()
   for word in words:
     if word==key:
       count+=1print("Keyword:",key, "occurs",count, "times")
```
# **OUTPUT:**

Enter N value: 16 The following are the first 16 lines of a text file: Queries related to AIS, TIS, SFT Preliminary response, Response to e-campaigns or e-Verification

09:30 hrs - 18:00 hrs (Monday to Friday)

Email: cmcpc\_support@insight.gov.in

Phone2 18001034215

e-Filing of Income Tax Return or Forms and other value added services & Intimation, Rectification Refund and other Income Tax Processing Related Queries.

08:00 hrs - 20:00 hrs (Monday to Friday)

09:00 hrs - 18:00 hrs (Saturday's)

Phone2 Enter word to be searched: 18:00 Occurrences of the word:

2

## **6b) Write a Python program to create a ZIP file of a particular folder that contains several filesinside it.**

from zipfile import ZipFile import os from os.path import basename with ZipFile('F:\SampleDirZipFile.zip', 'w') as zipObj: for folderName,subfolders,filenames in os.walk("F:\SampleDir"): for filename in filenames: print(folderName,subfolders,filename)  $filePath = os.path.join(folderName, filename)$  zipObj.write(filePath, basename(filePath)) print("Created")

### **OUTPUT:**

F:\SampleDir ['Sample\_1', 'Sample\_2'] Demo\_3.docx F:\SampleDir\Sample\_1\Demo [] Demo\_1.docx F:\SampleDir\Sample\_1\Demo [] ~\$Demo\_1.docx F:\SampleDir\Sample\_2 [] Demo\_2.txt Created

### **PROGRAM-7**

**7a) By using the concept of inheritance write a python program to find the area of a triangle, circle, and rectangle.**

```
class Shape:
   area,radius,length,breadth,a,b,c=0,0,0,0,0,0,0
  def\_init_ (self, r):self. radius = rdef\_init_(self, l,b):self.length = l
     self. breadth = bdef\_init_ (self, a,b,c):self.a = aself.b = bself.c = cclass Circle(Shape):
  def\_init_(self,r):super(). init<sub>(r,0,0)</sub>
   def area(self,r):
      print("The area of circle is ",3.14*r*r)
class Rectangle(Shape):
  def\_init_(self,l,b):super(). init(0,l,b) def area(self,l,b):
      print("The area of rectangle is ",l*b)
class Triangle(Shape):
  def \text{init} (self,a,b,c):
     super(). init_ (a,b,c) def area(self,a,b,c):
     s = (a+b+c)/2 import math
     print("The area of triangle is ",math.sqrt(s*(s-a)*(s-b)*(s-c)))
print("Enter your choice to compute area of 1.Circle, 2.Rectangle, 3.Triangle")
ch = int(input))if ch == 1:
  r = int(input("Enter radius of circle"))
```
 $c = Circle(r)$  $c.area(r)$ elif ch==2:  $l = int(input("Enter length of rectangle"))$  $b = int(input("Enter breadth of rectangle"))$  $r = Rectangle(l,b)$  $r.area(l,b)$ elif  $ch = 3$ :  $a = int(input("Enter length of side a of triangle"))$  $b = int(input("Enter length of side b of triangle"))$  $c = int(input("Enter length of side c of triangle"))$  $t = Triangle(a,b,c)$  t.area(a,b,c)else: print("Invalid choice")

# **OUTPUT:**

1. Enter your choice to compute area of 1.Circle, 2.Rectangle, 3.Triangle

1 Enter radius of circle8 The area of circle is 200.96

2. Enter your choice to compute area of 1.Circle, 2.Rectangle, 3.Triangle

# 2

Enter length of rectangle5

Enter breadth of rectangle7

The area of rectangle is 35

3. Enter your choice to compute area of 1.Circle, 2.Rectangle, 3.Triangle

3

Enter length of side a of triangle5 Enter length of side b of triangle6 Enter length of side c of triangle4 The area of triangle is 14.696938456699069

4. Enter your choice to compute area of 1.Circle, 2.Rectangle, 3.Triangle 4 Invalid choice

**7b) Write a Python program by creating a class called Employee to store the details of Name, Employee\_ID, Department, and Salary, and implement a method to update the salary of employees belonging to a given department.**

```
class Employee:
   def __init__(self,name,eid,dept,sal):
    self.name = nameself.eid = eidself.dept = deptself.sal = sal def salUpdate(self,eid,dept,updsal):
    self.sal = updsal
if name = "main":
   emp=[]
   while True:
    ch = int(input("n Enter 1.Create Employee|n 2.To display all employees|n 3.To Update an employee)salary\n 4.To exit\n"))
    if ch == 1:
       n = input("Employee Name:")i = int(input("Employee ID:"))d = input("Employee Department: ")s = int(input("Employee Salary:"))emp.append(Employee(n,i,d,s))
        print("Employee details created",len(emp))
    elif ch = 2:
        for i in emp:
          print("\n Employee Name:{0}\n Employee ID:{1}\n Employee Department:{2}\n Employee 
Salary:{3}".format(i.name, i.eid, i.dept, i.sal) )
    elif ch = 3:
       upd=0 print("\n Enter the Department and ID of the employee to update salary")
        empid = int(input("Employee ID: "))
        dept = input("Employee Department: ")
        for i in emp:
         if empid == i.eid and dept == i.dept:
            upsal = int(input("n Enter the updated salary")) i.salUpdate(empid,dept,upsal)
             print("\n Salary updated")
```
 $upd=1$ 

if  $upd==0$ : print("\n Employee does not exist") elif ch==4: break; else: print("Invalid choice") **OUTPUT:** Enter 1. Create Employee 2. To display all employees 3. To Update an employee salary 4. To exit 1 Employee Name: Anjan Employee ID: 001 Employee Department: CSE Employee Salary: 65000 Employee details created 1 Enter 1. Create Employee 2. To display all employees 3. To Update an employee salary 4. To exit 1 Employee Name: Anoop Employee ID: 002 Employee Department: ECE Employee Salary: 68000 Employee details created 2 Enter 1. Create Employee 2. To display all employees 3. To Update an employee salary 4. To exit 1 Employee Name: Arun Employee ID: 003 Employee Department: ISE Employee Salary: 58000 Employee details created 3

Enter 1. Create Employee

- 2. To display all employees
- 3. To Update an employee salary

4. To exit

2

Employee Name:Anjan Employee ID:1 Employee Department:CSE Employee Salary:65000

Employee Name:Anoop

Employee ID:2 Employee Department:ECE Employee Salary:68000

Employee Name:Arun Employee ID:3 Employee Department:ISE Employee Salary:58000

Enter 1. Create Employee

2. To display all employees 3. To Update an employee salary

4. To exit

3

Enter the Department and ID of the employee to update salary Employee ID: 003 Employee Department: ISE

Enter the updated salary62000

Salary updated

Enter 1. Create Employee

2. To display all employees

3. To Update an employee salary

4. To exit

BIT, DEPT. OF ISE 23

2

Employee Name:Anjan Employee ID:1 Employee Department:CSE Employee Salary:65000

Employee Name:Anoop Employee ID:2 Employee Department:ECE Employee Salary:68000

Employee Name:Arun Employee ID:3 Employee Department:ISE Employee Salary:62000

Enter 1. Create Employee

- 2. To display all employees
- 3. To Update an employee salary
- 4. To exit
- 4

## **PROGRAM-8**

**8. Write a Python program to find whether the given input is palindrome or not (for both stringand integer) using the concept of polymorphism and inheritance.**

```
class strPalindrome:
   def __init__(self):
      self.word=""
      self.ll=""
   def check(self,s):
     self-word = list(s) ll=self.word.copy()
      self.word.reverse()
      if (ll==self.word):
        print("\nIt is Palindrome")
      else:
        print("\nIt is Not Palindrome")
class noPalindrome(strPalindrome):
   def __init__(self):
     super(). init def check(self,no):
      super().check(str(no))
if name \equiv' \text{main} :
   while True:
      ch = int(input("Enter 1.For String palindrome 2.For Integer Palindrome 3.To Exit : "))
     if ch == 1:
       text = input("Enter a string to check :")s = strPalindrome() s.check(text)
      elif ch==2:
       text = int(input("Enter a number to check : "))
       s = noPalindrome() s.check(text)
     elif ch = 3:
        break
      else:
        print("Invalid choice")
```
# **OUTPUT:**

Enter 1.For String palindrome 2.For Integer Palindrome 3.To Exit: 1 Enter a string to check: MADAM

It is Palindrome Enter 1.For String palindrome 2.For Integer Palindrome 3.To Exit: 1 Enter a string to check: HELLO

It is Not Palindrome Enter 1.For String palindrome 2.For Integer Palindrome 3.To Exit: 2 Enter a number to check: 121

It is Palindrome Enter 1.For String palindrome 2.For Integer Palindrome 3.To Exit: 2 Enter a number to check: 123

It is Not Palindrome Enter 1.For String palindrome 2.For Integer Palindrome 3.To Exit: 3

## **PROGRAM-9**

### **9a) Write a Python program to download all XKCD comics.**

```
import requests, os, bs4
url = 'http://xkcd.com' 
os.makedirs('xkcd',exist_ok = True) 
while not url.endswith("#"):
   print("Downloading the page ... ")
  res = requests.get(url)res.raise for status()
   try:
     soup = bs4.BeautifulSoup(res.text, 'lxml') except bs4.FeatureNotFound: 
      soup = bs4.BeautifulSoup(res.text,'html.parser')
   comic_element = soup.select('#comic img')
   if comic_element == []:
      print("No comic image found!!..")
   else:
      comic_image_url = comic_element[0].get('src')
      print("Downloading the image %s .. " %(comic_image_url))
     res = requests.get(<math>'http.' + comic\_image\_url)</math>) res.raise_for_status()
      file = open( os.path.join('xkcd',os.path.basename(comic_image_url)) , 'wb')
      for chunk in res.iter_content(10000):
        file.write(chunk)
      file.close()
  prev_link = soup.select('a[rel="prev"]')[0]
```

```
url = \frac{http://xkcd.com' + prev\_link.get('href')}{print("Done")
```
# **OUTPUT:**

Downloading the page ...

Downloading the image //imgs.xkcd.com/comics/alphabet\_notes.png ..

Downloading the page ...

Downloading the image //imgs.xkcd.com/comics/garden\_path\_sentence.png ..

Downloading the page ...

Downloading the image //imgs.xkcd.com/comics/summer\_solstice.png ..

Downloading the page ...

Downloading the image //imgs.xkcd.com/comics/bookshelf\_sorting.png ..

Downloading the page ...

Downloading the image //imgs.xkcd.com/comics/heat\_pump.png ..

Downloading the page ...

Downloading the image //imgs.xkcd.com/comics/making\_plans.png ..

Downloading the page ...

Downloading the image //imgs.xkcd.com/comics/musical\_scales.png ..

Downloading the page ...

Downloading the image //imgs.xkcd.com/comics/iceberg.png ..

Downloading the page ...

Downloading the image //imgs.xkcd.com/comics/ufo\_evidence.png ..

Downloading the page ...

Downloading the image //imgs.xkcd.com/comics/marble\_run.png ...

**9b) Demonstrate a python program to read the data from the spreadsheet and write the data intothe spreadsheet.**

from openpyxl import Workbook from openpyxl.styles import Font

```
wb = Workbook()sheet = wh. active
sheet.title = "Language"
wb.create_sheet(title = "Capital")
```
lang = ["Kannada", "Telugu", "Tamil"] state = ["Karnataka", "Telangana", "Tamil Nadu"] capital = ["Bengaluru", "Hyderabad", "Chennai"]  $code = ['KA', 'TS', 'TN']$ 

```
sheet.cell(row = 1, column = 1).value = "State"
sheet.cell(row = 1, column = 2).value = "Language"
sheet.cell(row = 1, column = 3).value = "Code"
```

```
ft = Font(bold=True)for row in sheet["A1:C1"]:
   for cell in row:
    cell.font = ft
```
for i in range $(2,5)$ :

sheet.cell(row = i, column = 1).value = state[i-2] sheet.cell(row = i, column = 2).value = lang[i-2] sheet.cell(row = i, column = 3).value =  $code[i-2]$ 

```
wb.save("F:\demo.xlsx")
```

```
sheet = wb["Capital"]
```

```
sheet.cell(row = 1, column = 1).value = "State"
sheet.cell(row = 1, column = 2).value = "Capital"
sheet.cell(row = 1, column = 3).value = "Code"
```

```
ft = Font(bold = True)for row in sheet["A1:C1"]:
   for cell in row:
```
 $cell.font = ft$ 

```
for i in range(2,5):
```
sheet.cell(row = i, column = 1).value = state[i-2] sheet.cell(row = i, column = 2).value = capital[i-2] sheet.cell(row = i, column = 3).value =  $code[i-2]$ 

```
wb.save("demo.xlsx")
```

```
srchCode = input("Enter state code for finding capital ")
```
for i in range $(2,5)$ :

```
data = sheet<math>.cell(row = i, column = 3).value
```
if data == srchCode:

print("Corresponding capital for code", srchCode, "is", sheet.cell(row = i, column = 2).value)

```
sheet = wb['Language']
```

```
srchCode = input("Enter state code for finding language ")
```

```
for i in range(2,5):
```

```
data = sheet<math>.cell(row = i, column = 3).value
```
if data == srchCode:

```
 print("Corresponding language for code", srchCode, "is", sheet.cell(row = i, column = 2).value)
wb.close()
```
# **OUTPUT:**

Enter state code for finding capital TN Corresponding capital for code TN is Chennai Enter state code for finding language KA Corresponding language for code KA is Kannada

## **PROGRAM-10**

## **10a) Write a Python program to combine select pages from many PDFs.**

```
import PyPDF2
```

```
def merge_pdf_files(file1, file2, output_file,file1_pages,file2_pages):
  with open(file1, 'rb') as file1_obj, open(file2, 'rb') as file2_obj:
     pdf1 = PyPDF2.PdfReader(file1_obj)
     pdf2 = PyPDF2.PdfReader(file2_obj)
     pdf_writer = PyPDF2.PdfWriter()
     for page_num in range(file1_pages):
       page = pdf1.png pdf_writer.add_page(page)
     for page_num in range(file2_pages):
        page = pdf2.pages[page_num]
        pdf_writer.add_page(page)
    with open(output_file, 'wb') as output:
        pdf_writer.write(output)
     print(f"The PDF files '{file1}' and '{file2}' have been merged into '{output_file}'.")
```
pdf\_file1 = 'F:\Python\sample3.pdf' pdf\_file2 = 'F:\Python\sample4.pdf' output  $pdf = 'F:\Python\merged.pdf'$ file1\_pages=int(input("Enter the number of file 1 pages")) file2\_pages=int(input("Enter the number of file 2 pages"))

merge pdf files(pdf file1, pdf file2, output pdf,file1 pages,file2 pages)

# **OUTPUT:**

Enter the number of file 1 pages2

Enter the number of file 2 pages4

The PDF files 'F:\Python\sample3.pdf' and 'F:\Python\sample4.pdf' have been merged into 'F:\Python\merged.pdf'.

# **10b) Write a Python program to fetch current weather data from the JSON file.**

```
import requests
res = requests.get('https://ipinfo.io/')
data = res.jpgon()citydata = data['city']print(citydata)
url = 'https://wttr.in/{?}.format(citydata)res = requests.get(url)print(res.text)
```
# **OUTPUT:**

Bengaluru Weather report: Bengaluru

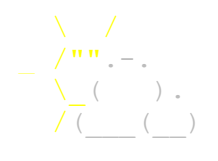

 $\frac{1}{10}$  Partly cloudy<br> $\frac{1}{10}$  -  $\frac{1}{25}$  (26) °C  $+25(26)$  °C \\_( ). **→** 19 km/h  $6$  km 0.0 mm

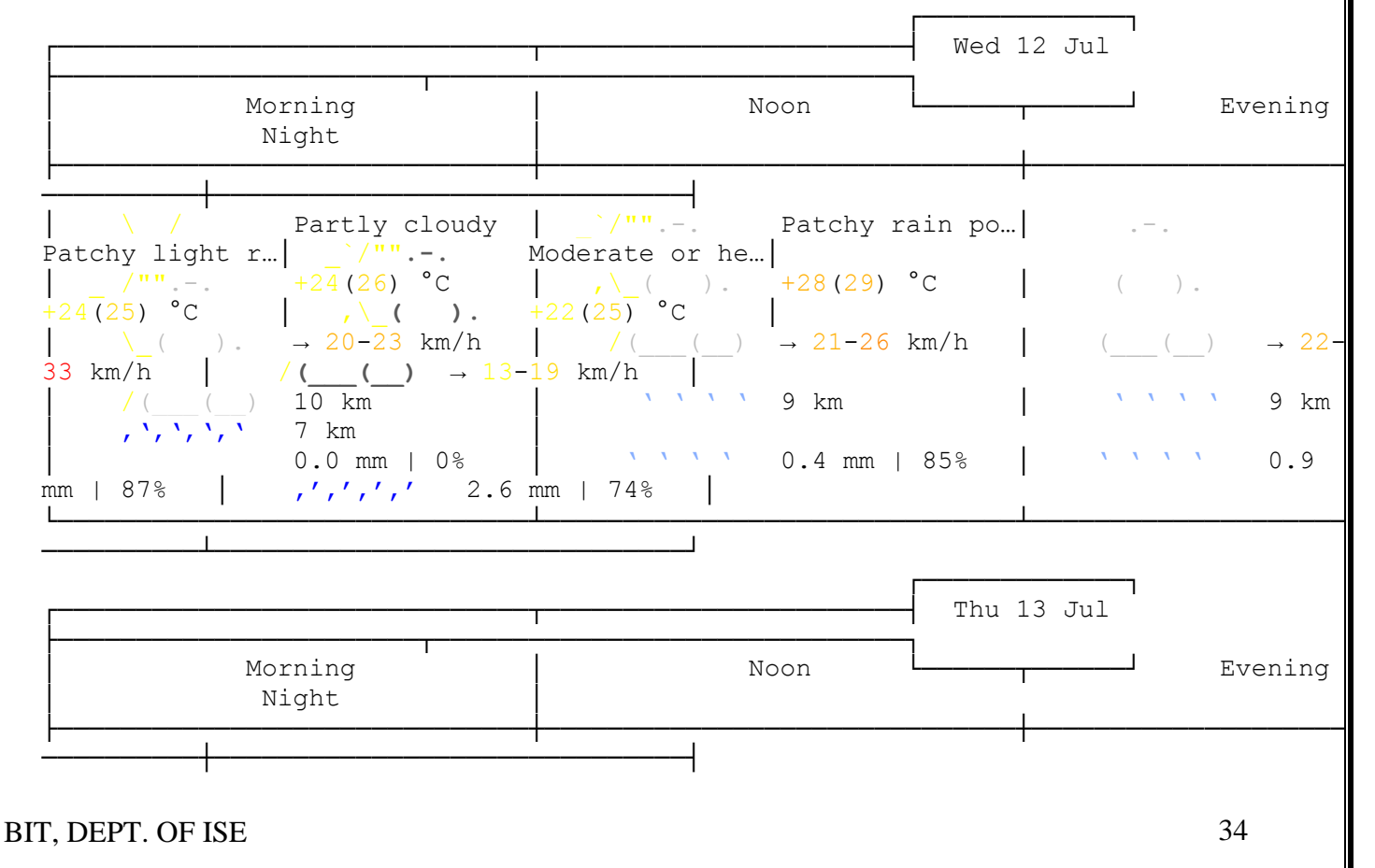

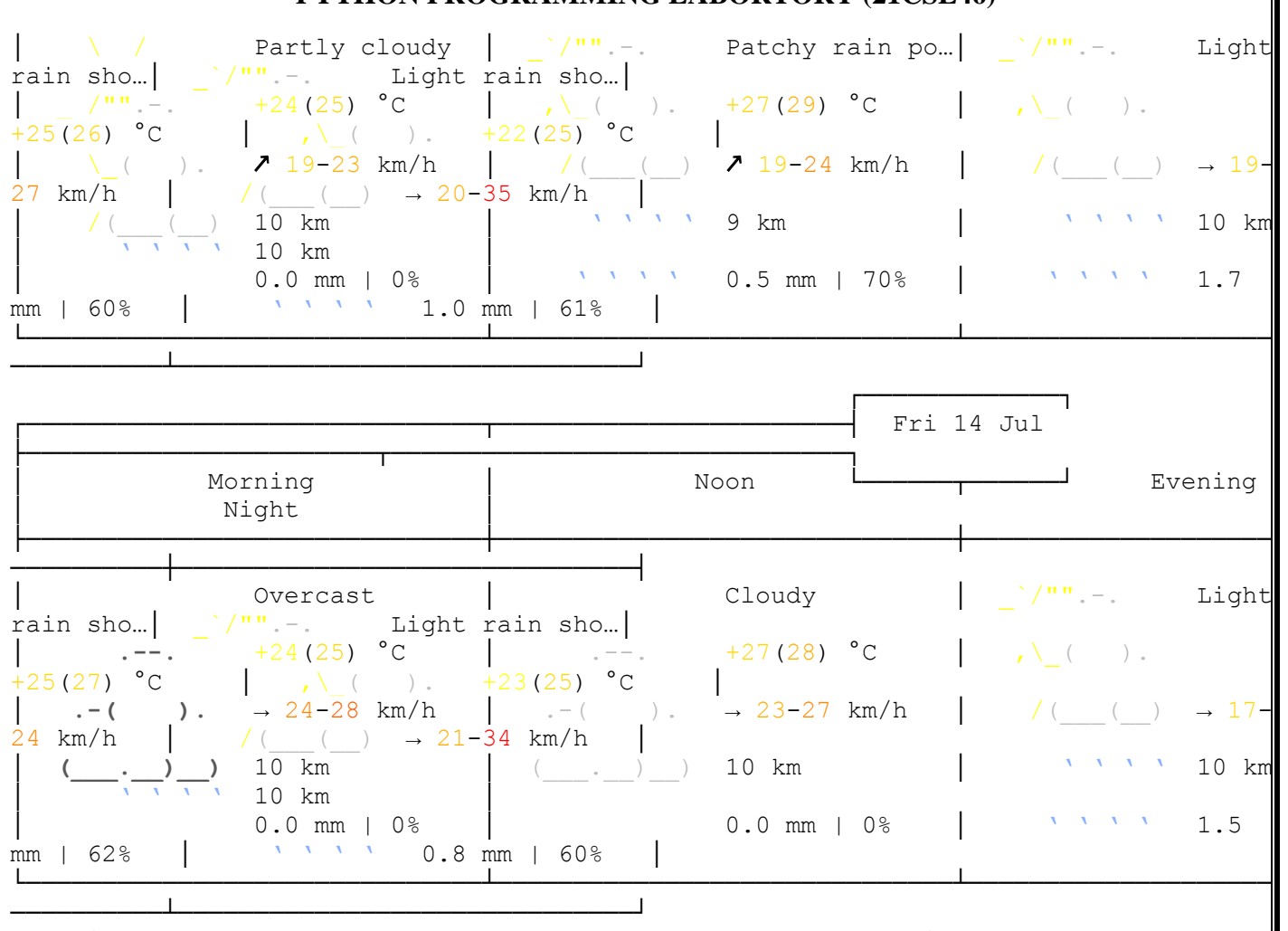

Location: Bengaluru, Bangalore Urban, Karnataka, 560001, India [12.9791198,77.5912997]

Follow @igor\_chubin for wttr.in updates

#### **VIVA QUESTIONS**

#### **What is Python?**

1. Python is one of the most widely-used and popular programming languages, was developed by Guido van Rossum and released first on February 20, 1991.

2. Python is a free and open-source language with a very simple and clean syntax which makes it easy for developers to learn Python.

3. It supports object-oriented programming and is most commonly used to perform general-purpose programming.

4. Python is used in several domains like Data Science, Machine Learning, Deep Learning, Artificial Intelligence, Scientific Computing Scripting, Networking, Game Development Web Development, Web Scraping, and various other domains, System Scripting, Software Development, and Complex Mathematics.

### **What are the benefits of using Python language as a tool in the present scenario?**

The following are the benefits of using Python language:

Object-Oriented Language, High-Level Language, Dynamically Typed language, Extensive support Libraries, Presence of third-party modules, Open source and community development, Portable and Interactive, Portable across Operating systems.

### **Is Python a compiled language or an interpreted language?**

Python is a partially compiled language and partially interpreted language. '#' is used to comment on everything that comes after on the line.

### **Difference between a Mutable datatype and an Immutable data type?**

Mutable data types can be edited i.e., they can change at runtime. Eg – List, Dictionary, etc. Immutable data types can not be edited i.e., they can not change at runtime. Eg – String, Tuple, etc.

## **What is a lambda function?**

A lambda function is an anonymous function. This function can have any number of parameters but,can have just one statement.

**Pass means** performing no operation or in other words, it is a placeholder in the compound statement, where there should be a blank left and nothing has to be written there.

#### **Python provides various web frameworks to develop web applications.**

The popular python web frameworks are Django, Pyramid, Flask.

- Python's standard library supports for E-mail processing, FTP, IMAP, and other Internet protocols.
- Python's SciPy and NumPyhelp in scientific and computational application development.
- Python's Tkinter library supports to create desktop-based GUI applications.
- $\bullet$

#### **What is the difference between / and // in Python?**

// represents floor division whereas / represents precise division.  $5/2 = 2.5/2 = 2.5$ 

Yes, **indentation is required in Python**. A Python interpreter can be informed that a group of statements belongs to a specific block of code by using Python indentation. Indentations make the code easy to read for developers in all programming languages but in Python, it is very important to indent the code in a specific order.

#### **What is Scope in Python?**

The location where we can find a variable and also access it if required is called the scope of a variable. **Python Local variable:** Local variables are those that are initialized within a function and are unique to that function. It cannot be accessed outside of the function.

**Python Global variables:** Global variables are the ones that are defined and declared outside any function and are not specified to any function.

**Module-level scope:** It refers to the global objects of the current module accessible in the program. Outermost scope: It refers to any built-in names that the program can call. The name referenced is located last among the objects in this scope.

# **Python documentation strings(or docstrings)** provide a convenient way of associating documentation with Python modules, functions, classes, and methods.

Declaring Docstrings: The docstrings are declared using "'triple single quotes" or ""triple double" quotes""" just below the class, method, or function declaration. All functions should have a docstring.

Accessing Docstrings: The docstrings can be accessed using the \_\_doc\_\_ method of the object or

using the help function.

**What is slicing in Python?**

Python Slicing is a string operation for extracting a part of the string, or some part of a list. With this operator, one can specify where to start the slicing, where to end, and specify the step. List slicing returns a new list from the existing list.

**PIP is an acronym for Python Installer Package** which provides a seamless interface to install various Python modules. It is a command-line tool that can search for packages over the internet and install them without any user interaction.

**Sample Programs**

```
1. Python program to print "Hello Python"
```
**print** ('Hello Python')

```
2. Python program to do arithmetical operations
# Store input numbers:
num1 = input('Enter first number:')num2 = input('Enter second number:')# Add two numbers
sum = float(num1) + float(num2)# Subtract two numbers
min = float(num1) - float(num2)# Multiply two numbers
mul = float(num1) * float(num2)#Divide two numbers
div = float(num1) / float(num2)# Display the sum
print('The sum of \{0\} and \{1\} is \{2\}'.format(num1, num2, sum))
# Display the subtraction
print('The subtraction of \{0\} and \{1\} is \{2\}'.format(num1, num2, min))
# Display the multiplication
print('The multiplication of \{0\} and \{1\} is \{2\}'.format(num1, num2, mul))
# Display the division
print('The division of \{0\} and \{1\} is \{2\}'.format(num1, num2, div))
```
# **3. Python program to find the area of a triangle**

 $a = 5$  $b = 6$  $c = 7$ # Uncomment below to take inputs from the user  $# a = float(input('Enter first side: '))$ 

 $# b = float(input('Enter second side:')))$  $\# c = float(input(Enter third side:')))$ # calculate the semi-perimeter  $s = (a + b + c) / 2$ # calculate the area area =  $(s*(s-a)*(s-b)*(s-c))$  \*\* 0.5 print('The area of the triangle is %0.2f' %area)

# **4. Python program to swap two variables**

#swapping of 2 numbers p=int(input("enter the value of a")) q=int(input("enter the value of b")) print('Before Swapping the value of  $p='p$ ,'and  $q='q$ ) temp=p p=q q=temp print('After swapping the value of  $p='p$ ,'and  $q='q$ )

# **5. Python program to find the sum and average of natural numbers up to n where n is provided**

### **by user.**

n=int(input("Enter upto which number you want sum and average")) sum=0 for i in range $(0,n+1)$ : sum=sum+i avg=sum/n print("Result of sum is",sum) print("Result of Average",avg)

## **6. WAP to find Factorial of a number using for loop**

fact=1

n=int(input("enter the value of n to find factorial of a given number"))

for i in range $(1,n+1)$ :

```
fact=fact*i
```
print(fact)

# **7. WAP to find Factorial of a number using while loop**

fact=1

 $i=1$ 

n=int(input("enter the value of n to find factorial of a given number"))

while  $i \leq n$  :

fact=fact\*i

 $i=i+1$ 

print(fact)

### **8. WAP to find fibonacci series using Iterative:**

```
n = int(input("How many terms?"))n1, n2 = 0, 1count = 0if n \leq 0:
print("Please enter a positive integer")
elif n == 1:
print("Fibonacci sequence upto",n,":")
print(n1)else:
print("Fibonacci sequence:")
while count \lt n:
print(n1)next = n1 + n2n1 = n2n2 = next
count += 1
```
# **9**.**WAP to find fibonacci series using recursion:**

```
def fib(n):
if n \leq 1:
return n
else:
return(fib(n-1) + fib(n-2))nterms = int(input("How many terms?"))
if nterms\leq 0:
print("Plese enter a positive integer")
else:
print("Fibonacci sequence:")
for i in range(nterms):
print(fib(i))
```
# **10 . WAP to find largest among three numbers, input by user**

```
n1=int(input("enter first number"))
n2=int(input("enter sec number"))
n3=int(input("enter third number"))
if n1 > n2 and n1 > n3:
print("n1 is larger")
elif n2> n3 and n2> n1:
print("n2 is larger")
else :
print("n3 is larger")
```
# **11. WAP to print first ten programs using for loop .**

```
for i in range(1,11):
print(i)
12. WAP to print first ten programs using while loop.
```
 $I=1$ 

while  $i \leq 10$ :

print(i)

 $i=i+1$ 

# **13. WAP to check whether a person is eligible for voting.**

age=input() type(age)  $x=int(age)$ if  $x > 18$ : print("eligible") else : print("not ")

# 14. **WAP to print grades obtained by the students and print the appropriate message.**

```
marks=input()
type(marks)
x=int(marks)
if x>=90 and x<100:
print('distinction')
elif x>=80 and x<=90:
print("first")
else :
print("fail")
```
# **15.WAP to find factorial of given number using for loop.**

```
fact=1
for i in range(1,6):
fact*=i
print(fact)
```
# **16.WAP to find factorial of given number using while loop.**

fact=1

 $i=1$ 

 $n=int(input))$ while  $i \leq n$ : fact=fact\*i  $i=i+1$ 

print(fact)

## **17**. **WAP to find factorial of given number using functions.**

def fact(n) : fact=1  $i=1$ while  $i \leq n$ :  $fact^*=i$  $i=i+1$ return fact #print(fact) n=int(input("enter the number to find factoral of a given number"))  $print(fact(n))$ 

### **18**.**WAP to find gcd of 2 numbers.**

```
def gcd(a,b):
if b == 0:
return a
else :
return gcd(b,a%b)
n1=int(input("enter the first number"))
n2=int(input("enter the second number"))
print(gcd(n1,n2))
```
19. Python program to generate a random number

20. Python program to convert kilometers to miles.

21. Python program to convert Celsius to Fahrenheit

- 22. Python program to display calendar
- 23. Python Program to Check if a Number is Positive, Negative or Zero
- 24. Python Program to Check if a Number is Odd or Even
- 25. Python Program to Check Leap Year
- 26. Python Program to Check Prime Number
- 27. Python Program to Print all Prime Numbers in an Interval
- 28. Python Program to Find the Factorial of a Number
- 29. Python Program to Display the multiplication Table
- 30. Python Program to Print the Fibonacci sequence
- 31.Python Program to Check Armstrong Number
- 32.Python Program to Find Armstrong Number in an Interval

### **Python Additional Programs**

- 1. Python program to print "Hello Python"
- 2. Python program to do arithmetical operations
- 3. Python program to find the area of a triangle
- 4. Python program to solve quadratic equation
- 5. Python program to swap two variables
- 6. Python program to generate a random number
- 7. Python program to convert kilometers to miles
- 8. Python program to convert Celsius to Fahrenheit
- 9. Python program to display calendar
- 10. Python Program to Check if a Number is Positive, Negative or Zero
- 11. Python Program to Check if a Number is Odd or Even
- 12. Python Program to Check Leap Year
- 13. Python Program to Check Prime Number
- 14. Python Program to Print all Prime Numbers in an Interval
- 15. Python Program to Find the Factorial of a Number
- 16. Python Program to Display the multiplication Table
- 17. Python Program to Print the Fibonacci sequence
- 18. Python Program to Check Armstrong Number
- 19. Python Program to Find Armstrong Number in an Interval

- 20. Python Program to Find the Sum of Natural Numbers
- 21. Python Function Programs
- 22. Python Program to Find LCM
- 23. Python Program to Find HCF
- 24. Python Program to Convert Decimal to Binary, Octal and Hexadecimal
- 25. Python Program To Find ASCII value of a character
- 26. Python Program to Make a Simple Calculator
- 27. Python Program to Display Calendar
- 28. Python Program to Display Fibonacci Sequence Using Recursion
- 29. Python Program to Find Factorial of Number Using Recursion
- 30. Python Number Programs
- 31. Python program to check if the given number is a Disarium Number
- 32. Python program to print all disarium numbers between 1 to 100
- 33. Python program to check if the given number is Happy Number
- 34. Python program to print all happy numbers between 1 and 100
- 35. Python program to determine whether the given number is a Harshad Number
- 36. Python program to print all pronic numbers between 1 and 100
- 37. Python Array Programs
- 38. Python program to copy all elements of one array into another array
- 39. Python program to find the frequency of each element in the array
- 40. Python program to left rotate the elements of an array
- 41. Python program to print the duplicate elements of an array
- 42. Python program to print the elements of an array
- 43. Python program to print the elements of an array in reverse order
- 44. Python program to print the elements of an array present on even position
- 45. Python program to print the elements of an array present on odd position
- 46. Python program to print the largest element in an array
- 47. Python program to print the smallest element in an array
- 48. Python program to print the number of elements present in an array
- 49. Python program to print the sum of all elements in an array
- 50. Python program to right rotate the elements of an array

- 51. Python program to sort the elements of an array in ascending order
- 52. Python program to sort the elements of an array in descending order
- 53. Python Matrix Programs
- 54. Python Program to Add Two Matrices
- 55. Python Program to Multiply Two Matrices
- 56. Python Program to Transpose a Matrix
- 57. Python String Programs
- 58. Python Program to Sort Words in Alphabetic Order
- 59. Python Program to Remove Punctuation From a String
- 60. Python Program to reverse a string
- 61. Python Program to convert list to string
- 62. Python Program to convert int to string
- 63. Python Program to concatenate two strings
- 64. Python Program to generate a Random String
- 65. Python Program to convert Bytes to string
- 66. Python List Programs
- 67. Python Program to append element in the list
- 68. Python Program to compare two lists
- 69. Python Program to convert list to dictionary
- 70. Python Program to remove an element from a list
- 71. Python Program to add two lists
- 72. Python Program to convert List to Set
- 73. Python Program to convert list to string
- 74. Python Dictionary Programs
- 75. Python Program to create a dictionary
- 76. Python Program to convert list to dictionary
- 77. Python Program to sort a dictionary
- 78. Python Program to Merge two Dictionaries
- 79. Python Searching and Sorting Programs
- 80. Binary Search in Python
- 81. Linear Search in Python

82. Bubble Sort in Python

83. Insertion Sort in Python

84. Heap Sort in Python

85. Merge Sort in Python

86. Python Circular Linked List Programs

87. Python program to create a Circular Linked List of N nodes and count the number of nodes

88. Python program to create a Circular Linked List of n nodes and display it in reverse order

89. Python program to create and display a Circular Linked List

90. Python program to delete a node from the beginning of the Circular Linked

List

91. Python program to delete a node from the end of the Circular Linked List

92. Python program to delete a node from the middle of the Circular Linked List

93. Python program to find the maximum and minimum value node from a circular linked list

94. Python program to insert a new node at the beginning of the Circular Linked List

95. Python program to insert a new node at the end of the Circular Linked List

96. Python program to insert a new node at the middle of the Circular Linked

List

97. Python program to remove duplicate elements from a Circular Linked List

98. Python program to search an element in a Circular Linked List

99. Python program to sort the elements of the Circular Linked List

100. Python Doubly Linked List Programs

101. Python program to convert a given binary tree to doubly linked list

102. Python program to create a doubly linked list from a ternary tree

103. Python program to create a doubly linked list of n nodes and count the number of nodes

104. Python program to create a doubly linked list of n nodes and display it in reverse order

105. Python program to create and display a doubly linked list

106. Python program to delete a new node from the beginning of the doubly linked list

107. Python program to delete a new node from the end of the doubly linked list

108. Python program to delete a new node from the middle of the doubly linked list

109. Python program to find the maximum and minimum value node from a doubly linked list

- 110. Python program to insert a new node at the beginning of the Doubly Linked list
- 111. Python program to insert a new node at the end of the Doubly Linked List
- 112. Python program to insert a new node at the middle of the Doubly Linked List
- 113. Python program to remove duplicate elements from a Doubly Linked List
- 114. Python program to rotate doubly linked list by N nodes
- 115. Python program to search an element in a doubly linked list